# TD Waterhouse Canada Inc.Renseignements fiscaux importants pour l'année 2015

Date limite de soumission des déclarationsde revenus : 2 mai 2016

# **Le guide**

Ce guide est conçu pour fournir des renseignements fiscaux d'ordre général afin de vous aider à produire vos déclarations de revenus. Si vous avez besoin de conseils fiscaux particuliers, veuillez-vous adresser à votre conseiller en fiscalité.

Nous y avons inclus des renseignements à jour, en date du 31 octobre 2015, notamment :

- les récentes modifications apportées à la déclaration de revenus qui peuvent vous toucher;
- le calendrier de réception de vos feuillets d'impôt et la façon de les utiliser;
- les réponses aux questions courantes concernant l'impôt;
- une liste de tous les feuillets d'impôt possibles. (Remarque : certains ou la totalité d'entre eux peuvent s'appliquer ou non à vous.)

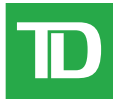

## **Ce que vous devez savoir pour l'année d'imposition 2015**

**Les dispositions de majoration des dividendes et de crédit d'impôt pour dividendes demeurent INCHANGÉES en 2015.** Le taux de majoration des dividendes déterminés et le crédit

d'impôt fédéral pour dividendes bonifié demeureront à leurs niveaux actuels, soit 38 % du dividende versé et 6/11 du taux de majoration des dividendes déterminés, respectivement.

Par conséquent, le crédit d'impôt fédéral pour dividendes bonifié effectif, exprimé en pourcentage du montant imposable de dividendes déterminés, demeurera au taux actuel de 15,02 %.

De même, le crédit d'impôt pour dividendes du Québec demeurera au taux actuel de 16,42 %.

#### **Augmentation du plafond de cotisation annuel du CELI**

Le plafond de cotisation annuel au CELI est passé de 5 500 \$ à 10 000 \$ pour l'année d'imposition 2015 et les années suivantes (sous réserve de tout changement apporté à la réglementation après le 1<sup>er</sup> décembre 2015). Le plafond annuel ne sera plus indexé à l'inflation. Nous recommandons aux clients de vérifier leurs droits de cotisation auprès de l'Agence du revenu du Canada (ARC) ou de leur conseiller en fiscalité avant d'effectuer des cotisations.

#### **Réduction des facteurs de retrait minimal pour les fonds enregistrés de revenu de retraite (FERR)**

Les nouveaux facteurs applicables aux FERR varieront entre 5,28 % à l'âge de 71 ans (par rapport à 7,38 %) et 18,79 % à l'âge de 94 ans (par rapport à 20 %). Le pourcentage que les aînés devront retirer de leur FERR restera plafonné à 20 % à partir de 95 ans. Jusqu'au 29 février 2016, les titulaires de FERR qui ont retiré davantage que le montant minimal rajusté pour 2015 au cours de l'année pourront verser à nouveau les fonds excédentaires dans leur compte. Les sommes retournées dans le compte seront déductibles pour l'année d'imposition 2015 et les clients recevront un recu d'impôt 60L(V).

#### **Foreign Account Tax Compliance Act (FATCA)**

Le 5 février 2014, l'ARC a conclu un accord intergouvernemental avec les États-Unis en vertu duquel les institutions financières doivent repérer et signaler certains comptes détenus par des personnes des États-Unis et des propriétaires américains d'entités non américaines. TD Waterhouse Canada Inc. transmet l'information exigée en vertu de la FATCA à l'ARC, qui peut à son tour acheminer les renseignements reçus à l'Internal Revenue Service (IRS). Les renseignements fournis à l'IRS incluent les noms et adresses des clients, les soldes des comptes à la fin de l'année et les revenus des comptes durant l'année visée par la déclaration.

#### **Simplification de la vérification du revenu étranger (formulaire T1135)**

Les investisseurs canadiens qui détiennent des biens étrangers dont la valeur totale s'élève à plus de 100 000 \$ à tout moment pendant l'année doivent actuellement produire un bilan de vérification du revenu étranger (formulaire T1135). Le budget fédéral de 2015 contenait des propositions qui entreront en vigueur pour l'année d'imposition 2015, permettant aux contribuables qui possèdent des biens étrangers dont la valeur totale est supérieure à 100 000 \$, mais inférieure à 250 000 \$ pendant toute l'année, de déclarer ces biens à l'ARC dans le cadre d'un nouveau régime simplifié. D'après les propositions du budget, les exigences actuelles de déclaration au moyen du formulaire T1135 continueront de s'appliquer aux contribuables possédant des biens étrangers dont la valeur totale s'élève à 250 000 \$ ou plus à tout moment durant l'année d'imposition. Le formulaire révisé, qui est en cours d'élaboration par l'ARC, entrera en vigueur pour les années d'imposition commençant après 2014.

Pour savoir quels types de biens doivent être déclarés ou consulter la page de questions et réponses, allez sur le site de l'ARC au http://www.cra-arc.gc.ca/F/pbg/tf/t1135/. Vous pouvez également vous adresser à votre conseiller en fiscalité.

### **Sommaire des opérations (T5008/R18)**

Un guide pratique sur le sommaire des opérations (T5008/RL18) est compris dans votre trousse de déclaration de revenus. Ce guide vous aidera à déterminer quelles cases dans le feuillet T5008 de l'ARC se rapportent à votre sommaire des opérations sur titres aux fins de références et afin de vous aider à déclarer les pertes et les gains que vous avez réalisés par la vente de titres durant l'année d'imposition 2015.

**Changements à votre sommaire des opérations (T5008/RL18)** La valeur des commissions figurant sur votre sommaire des opérations se conformera désormais à la monnaie de vos comptes (\$ CA ou \$ US). Par exemple, un compte en dollars américains détenant un titre canadien dont la valeur est libellée en dollars américains affichera lemontant de la commission converti en dollars américains. Cette valeurétait affichée en dollars canadiens auparavant.

#### **Solution de préparation de déclarations de revenus en ligne ImpôtRapide**

Afin de vous aider à préparer votre déclaration de revenus T1, nous mettrons à votre disposition, à prix réduit, la solution de préparation de déclarations de revenus en ligne ImpôtRapide<sup>MD</sup> 2015. Vous pourrez accéder à ImpôtRapide<sup>MD</sup> sur CourtierWeb<sup>MD</sup> au td.ca, à partir du 15 février 2016.

# **Rappels :**

- Des feuillets T5 et des relevés 3 ne seront envoyés que si le revenu total indiqué s'élève à 50,00 \$ ou plus. Vous devez aussi déclarer les revenus inférieurs à 50,00 \$, mais aucun reçu ne sera remis.
- Un feuillet T5 ou un relevé 3 distinct sera envoyé aux clients qui ont tiré un revenu d'un titre émis par une société à actions scindées.
- Si vous détenez des parts de fonds communs de placement dans votre compte, vous recevrez un feuillet T5 et/ou T3 distinct de chaque société de fonds communs de placement.
- Le revenu provenant de fiducies sera déclaré de façon consolidée, à mesure que nous recevrons les facteurs fiscaux de chacune des fiducies.
- Les parts de fiducie et les sociétés en commandite peuvent émettre leurs facteurs fiscaux révisés à tout moment, peu importe les dates limites de déclaration prévues par les règlements, ce qui peut amener TD Waterhouse Canada Inc. à vous envoyer un feuillet d'impôt modifié. Le cas échéant, nous annexerons aussi un formulaire T1-ADJ. Vous devrez remplir ce formulaire et soumettre une deuxième déclaration de revenus à l'Agence du revenu du Canada ou à Revenu Québec si la première déclaration envoyée contenait des renseignements ayant fait l'objet de modifications. Les résidents du Québec doivent aussi remplir le formulaire TP-1.R.V. pour déclarer les ajustements.
- Le revenu provenant de sociétés en commandite sera déclaré individuellement, à mesure que nous recevrons les facteurs fiscaux de chacune des sociétés. Certaines sociétés en commandite vous remettront directement des reçus et TD Waterhouse Canada Inc. ne fera pas de déclaration. C'est généralement le cas quand une société en commandite a changé de façon importante ou s'est dissoute.
- Pour les résidents des États-Unis, TD Waterhouse Canada Inc. doit déclarer, dans le formulaire 1099B (Proceeds of Broker & Barter Exchange transactions), les renseignements suivants pour les actions achetées et vendues dans un compte, à l'exception des comptes de REER1 et de FERR2 : le prix de base rajusté, tout gain ou perte sur la vente et si le gain ou la perte est à court ou à long terme. Un gain en capital est considéré comme à court terme si le contribuable a détenu l'actif pendant une période inférieure à un an; dans le cas contraire, il est considéré à long terme. TD Waterhouse Canada Inc. fournit les chiffres selon la méthode du premier entré, premier sorti, sauf si le client fait savoir qu'il calcule le prix de base différemment avant la date de règlement.
- Remboursement de capital Si vous détenez un placement dans des parts de fiducie, une société en commandite, une société à

actions scindées ou un fonds commun de placement et que celuici transforme une partie de ses distributions initiales en remboursement de capital, vos documents fiscaux reflèteront ce montant. La valeur comptable pour les placements dans votre compte sera rajustée en mars ou en avril et figurera sur votre relevé mensuel; les remboursements de capital doivent être pris en compte dans le calcul des gains et pertes.

- Si vous êtes inscrit aux CyberServices et que vous recevez l'historique de vos opérations annuelles, vous pouvez importer l'historique des opérations effectuées dans vos comptes non enregistrés au cours de l'année dans différents logiciels de gestion financière couramment utilisés, en ligne, au moyen de CourtierWeb. Il suffit de sélectionner CyberServices dans CourtierWeb pour télécharger l'historique en format CSV ou en format PDF.
- Pour les clients de Placements directs TD et de Gestion de patrimoine TD inscrits aux Cyberservices : Vous pouvez consulter et récupérer vos reçus fiscaux en ligne par l'intermédiaire de CourtierWeb. Pour vous inscrire à CourtierWeb ou aux Cyberservices, communiquez avec notre centre d'assistance au 1-800-667-6299. Les reçus accessibles en ligne par l'intermédiaire des CyberServices dans CourtierWeb remplacent les reçus envoyés par la poste. Vous pouvez donc obtenir plus rapidement vos documents fiscaux et les imprimer au moment qui vous convient, sans jamais souffrir de retards de la poste.
	- Si vous êtes inscrit aux CyberServices et que vous fermez votre compte, vous pourriez ne pas être en mesure de récupérer vos documents fiscaux. Dans une telle situation, adressez-vous à votre chargé de comptes pour obtenir les documents.
	- Fonds communs de placement Si vous détenez des placements dans des fonds communs de placement, vos feuillets d'impôt ne se trouveront pas dans CyberServices puisqu'ils sont produits et postés directement par les sociétés de fonds communs de placement.
	- Les feuillets d'impôt relatifs aux successions ne se trouvent pas dans CyberServices. Si vous ne les avez pas reçus, communiquez avec votre chargé de comptes..

## **Foire aux questions**

- *Q. Comment puis-je reporter l'impôt sur les actions de distribution d'une société des États-Unis ou étrangère?*
- R. À titre de résident canadien pour les besoins de l'impôt et d'actionnaire, vous pouvez être en mesure de reporter l'impôt sur les actions de distribution en demandant que soit exclue de votre revenu imposable pour l'année la valeur des actions de distribution. Si vous faites ce choix, vous ne pouvez pas produire votre déclaration pour l'année visée par le choix au moyen de TED ni au moyen d'IMPÔTNET. Pour obtenir de plus amples renseignements, consultez le site Web de l'ARC : http://www.cra-arc.gc.ca/tax/bsnss/tpcs/frgn-fra.html.
- *Q. Pourquoi est-ce que toutes les opérations sont présentées sur le feuillet T5008 ou le relevé R18?*
- R. Le sommaire des opérations (T5008/R18) est compris dans votre trousse de déclaration de revenus et, en tant qu'outil à valeur ajoutée, présente toutes les opérations d'achat ou de vente à des fins d'information seulement. TD Waterhouse Canada Inc. déclare seulement les opérations de vente à l'ARC au moyen du feuillet T5008 ou du relevé R18. Veuillez consulter le site Web de l'ARC à l'adresse cra-arc.gc.ca pour obtenir de plus amples renseignements sur le feuillet T5008 ou le relevé R18.
- Q. *Vais-je recevoir un feuillet d impôt pour mes parts de sociétés ' en commandite américaines?*
- R. Le formulaire Schedule K1, utilisé pour déclarer la part de revenu du bénéficiaire, les déductions, les crédits, etc., devrait être envoyé directement par les sociétés en commandite ou leur administrateur à tous les clients qui ont détenu des parts de la société au cours de l'année de déclaration. La date limite

pour l'envoi du formulaire K1 est le 15<sup>e</sup> jour du 4<sup>e</sup> mois après la fin de l'année d'imposition de la société (p. ex., si la date de fin de l'année d'imposition de la société est le 31 décembre 2015, le formulaire K1 doit être envoyé au plus tard le 15 avril 2016).

- *Q. Est-il possible de modifier un feuillet NR4,* État des sommes payées ou créditées à des non-résidents du Canada*, pour réduire les retenues d'impôt?*
- R. Non. L'impôt des non-résidents est versé chaque mois à l'ARC. Conformément aux règles de l'ARC, le feuillet NR4 ne peut pas être modifié même si l'impôt des non-résidents a été incorrectement retenu. Si une telle situation se produit, vous devez joindre le feuillet NR4 à votre déclaration de revenus canadienne et l'ARC fera l'ajustement nécessaire. Pour obtenir un remboursement, les non-résidents doivent remplir le formulaire de demande NR7-R.
- *Q. Puis-je faire une cotisation à un REER de conjoint en ligne?*
- R. Non. Seul CourtierWeb permet à l'utilisateur d'effectuer des cotisations à un REER de conjoint. Elles ne sont PAS permises par l'intermédiaire de BanqueNet. Si vous voulez faire des cotisations à un REER de conjoint et que vous ne pouvez pas utiliser CourtierWeb, veuillez communiquer avec votre représentant de TD ou vous rendre dans une succursale TD Canada Trust.
- *Q. Dans le Sommaire des revenus de la fiducie, je constate une distribution qui ne figure dans aucun de mes relevés. Pourquoi suis-je imposé à cet égard?*
- R. Cette distribution découle d'un paiement notionnel. Les paiements notionnels sont des distributions autres qu'en espèces qui doivent être déclarées au moyen du feuillet T3. Les entreprises déclarent ces paiements lorsqu'elles fournissent leurs facteurs fiscaux (habituellement en février ou en mars). Ces écritures paraissent sur les relevés des clients, ce qui influe sur la valeur comptable de l'actif.
- *Q. ' Comment puis-je savoir si j ai reçu tous mes feuillets T3 pour les parts de fiducie?*
- R. Un Sommaire des parts de fiducie en suspens énumère les parts de fiducie que vous détenez, mais pour lesquelles les facteurs fiscaux n'ont pas encore été déclarés. Ce sommaire accompagne la première trousse de feuillets T3 que vous recevrez ainsi que les suivantes, le cas échéant.
- Q. Si je fais un retrait de mon compte d'épargne libre d'impôt (CELI)<sup>3</sup>, *puis-je cotiser de nouveau le montant retiré la même année?*
- R. Au cours d'une année, vos cotisations totales à un CELI ne peuvent pas dépasser votre plafond de cotisation. Si vous retirez des fonds de votre CELI, ce montant sera ajouté à vos droits de cotisation pour l'année suivante. Par exemple, si vous avez versé la cotisation maximale à votre CELI en 2015 (10 000 \$) et que vous avez retiré 3 000 \$, vos droits de cotisation pour 2016 seront augmentés de 3 000 \$; vous pourrez donc cotiser 10 000 \$ (plafond de cotisation à un CELI, sous réserve de tout changement apporté à la réglementation après le 1<sup>er</sup> décembre 2015) plus 3 000 \$ pour une cotisation totale de 13 000 \$ en 2016. Si vous cotisez à nouveau 3 000 \$ en 2015, vous aurez dépassé votre limite autorisée et devrez acquitter une pénalité de 1 % par mois.
- *Q. Pourquoi n y a-t-il qu'un seul numéro d assurance sociale (NAS) ' ' sur le feuillet d impôt de mon compte conjoint? '*
- R. Les noms des titulaires du compte conjoint figurent sur le feuillet d'impôt; toutefois, un seul NAS peut être inscrit sur le feuillet. L'ARC peut quand même savoir qu'il s'agit d'un compte conjoint en se basant sur l'indicateur de type de bénéficiaire qui figure sur le feuillet, ce qui permet à chaque titulaire de déclarer sa part des revenus sur son feuillet T1.
- *Q. TD Waterhouse va-t-elle fournir des données aux Canada Inc. clients pour les aider à remplir le formulaire T1135?*
- R. Les clients qui détiennent un compte de Conseils de placement privés, Gestion de patrimoine TD ou de Planification financière, Gestion de patrimoine TD peuvent communiquer avec leur

## **Dates d'envoi des feuillets d'impôt**

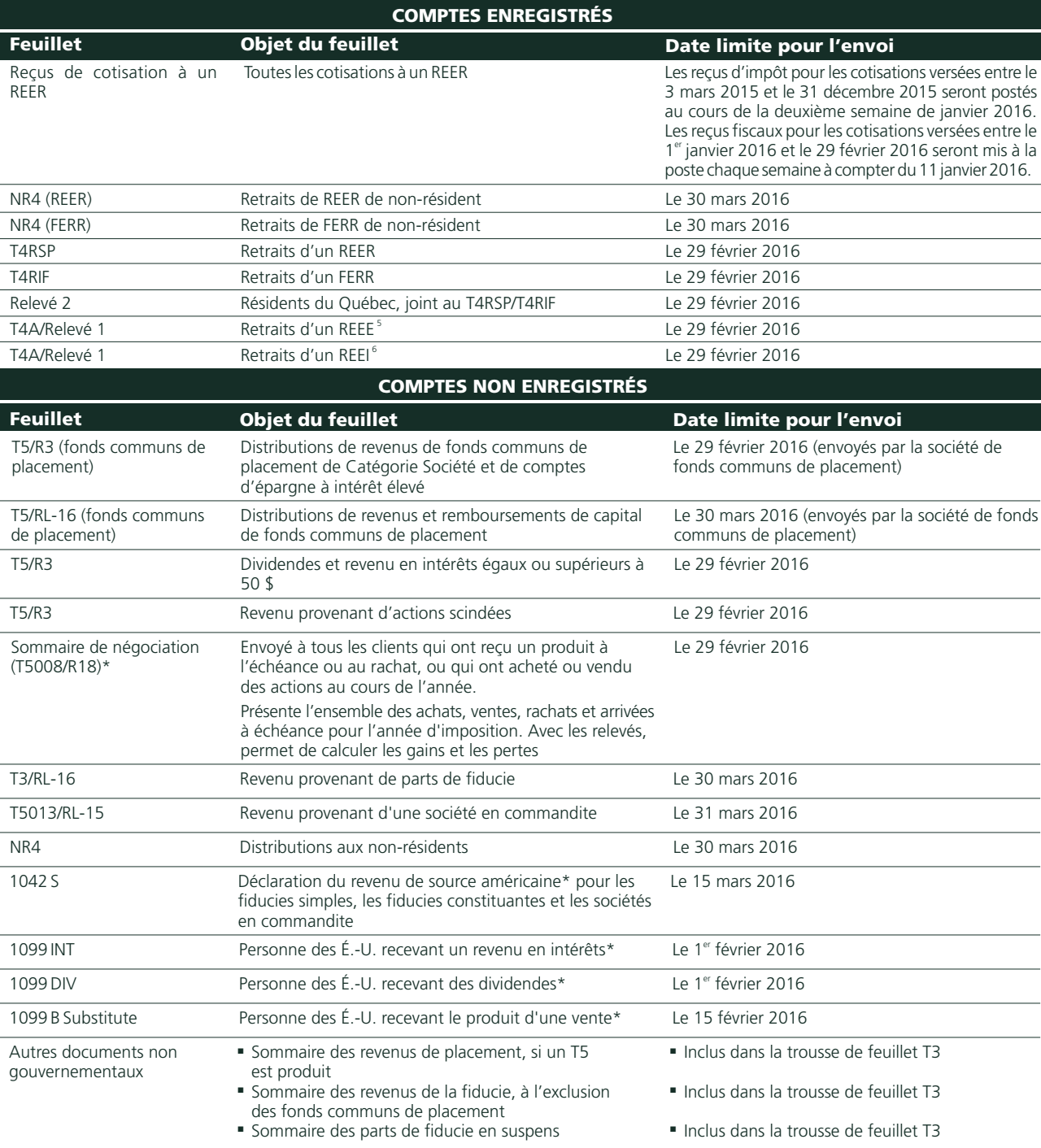

\*Auxfins de la déclaration à l'Internal Revenue Service (IRS), si l'on vous impose au taux maximal de 30 % et que vous vivez dans un pays signataire d'une convention fiscale, vous pourriez diminuer votre paiement d'impôt e nécessaire à TD Waterhouse Canada Inc. Communiquez avec un représentant de Gestion de patrimoine TD ou de Placements directs TD pour obtenir des renseignements supplémentaires.

chargé de comptes, qui devrait être en mesure de leur fournir des renseignements pour les aider à remplir le T1135.

## **Dates importantes**

- 29 février 2016 Dernier jour pour verser des cotisations à un REER pour 2015 • 2 mai 2016 • 2 mai 2016 - Produisez votre déclaration de revenus
	- de 2015 au plus tard à cette date pour éviter tout risque de pénalité<sup>4</sup>
- 15 juin 2016 - Dernier jour pour produire votre déclaration de revenus de 2015 sans risque de pénalité<sup>4</sup>, si vous êtes un travailleur autonome, selon les exigences de l'ARC. Si vous avez un solde débiteur par rapport à 2015, vous devez le régler au plus tard le 2 mai 2016.

**Veuillez noter que les dates indiquées ci-dessus s'appliquent à la plupart des situations.**

## **Pour plus de renseignements**

- Pour obtenir des renseignements sur les exigences de la déclaration de revenus au Canada, consultez le site Web de l'ARC à l'adresse <u>www.cra-arc.gc.ca</u> ou le site Web de Revenu Québec à l'adresse : www.revenuquebec.ca.
- Pour obtenir des renseignements sur la production de la déclaration de revenus aux États-Unis, consultez le site Web de l'Internal Revenue Service (IRS) à l'adresse : www.irs.gov.
- Il vous est recommandé de communiquer avec votre conseiller en fiscalité si vous avez des questions à propos de votre situation personnelle.

## **Pour obtenir de l'aide**

**Si vous perdez ou ne recevez pas les feuillets d'impôt relatifs à votre ou à vos comptes, ou encore si votre feuillet d'impôt est inexact, appelez au numéro indiqué sur votre relevé de compte.**

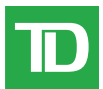

 $^1$ Régime enregistré d'épargne retraite (REER) : Fait référence au régime d'épargne retraite autogéré de TD Waterhouse. <sup>2</sup> Fonds enregistré de revenu de retraite (FERR) : Fait référence au fonds de revenu de retraite autogéré de TD Waterhouse.<sup>3</sup> Compte d'épargne libre d'impôt (CELI) : Fait référence au compte d'épargne libre d'impôt de TD Waterhouse. <sup>4</sup> Si vous avez un solde dû pour 2015 et que vous envoyez votre déclaration de 2015 après la date limite, l'ARC vous imposera une pénalité pour production tardive. La pénalité est de 5 % du solde impayé pour 2015, plus 1 % du solde impayé par mois complet de retard, jusqu'à un maximum de 12 mois. <sup>5</sup> Régime enregistré d'épargne-études (REEE) : Fait référence au régime d'épargne-études autogéré de Valeurs Mobilières TD Inc. Régime enregistré dépargne invalidité (REEI) Fait référence au régime d'épargne <sup>6</sup> invalidité de TD Waterhouse. Les renseignements figurant dans le présent document ont été fournis par TD Waterhouse Canada Inc. et ne servent qu'à des fins d'information. Ils proviennent de sources jugées fiables. Lorsqu'ils sont fondés en partie ou en totalité sur des renseignements provenant de tiers, leur exactitude et leur exhaustivité ne sont pas garanties. Les graphiques et les tableaux sont utilisés uniquement à titre d'illustration; ils ne reflètent pas la valeur future ou le rendement futur d'un placement. Ces renseignements ne fournissent pas de conseils financiers, juridiques ou fiscaux, ni de conseils en placement. Les stratégies en matière de placement, de négociation ou de fiscalité devraient être étudiées en fonction des objectifs et de la tolérance au risque de chacun. TD Waterhouse Canada Inc., La Banque Toronto-Dominion, les membres de son groupe et ses entités liées ne sont pas responsables des erreurs ou omissions dans ce document ni des pertes ou dommages. Placements directs TD, Planification financière, Gestion de patrimoine TD et Conseils de placement privés, Gestion de patrimoine TD sont des divisions de TD Waterhouse Canada Inc., une filiale de La Banque Toronto-Dominion. TD Waterhouse Canada Inc. – membre du Fonds canadien de protection des épargnants. Toutes les marques de commerce appartiennent à leurs propriétaires respectifs. <sup>no</sup> Le logo TD et les autres marques de commerce sont la propriété de La Banque Toronto-Dominion. 40091 (0116)